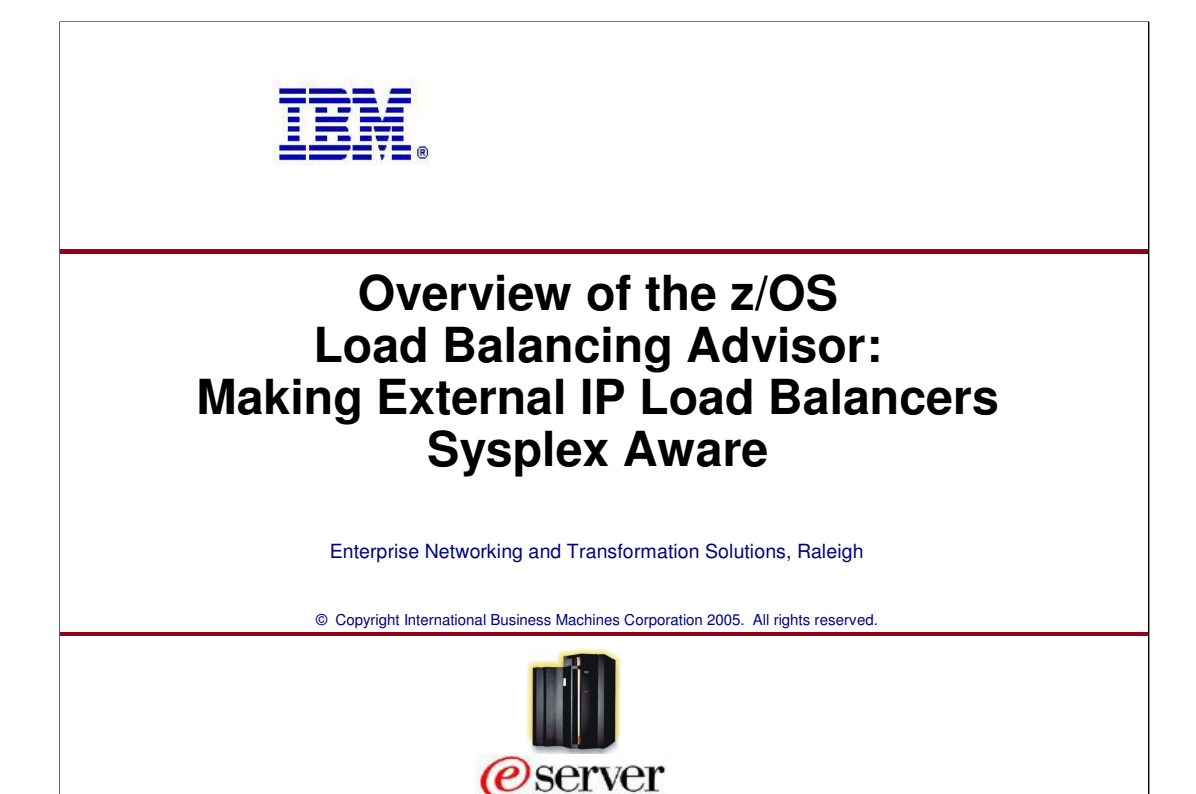

# **Agenda**

Sysplex IP workload balancing overview

Service/Application State Protocol (SASP)

Overview of z/OS Load Balancing Advisor (LBA)

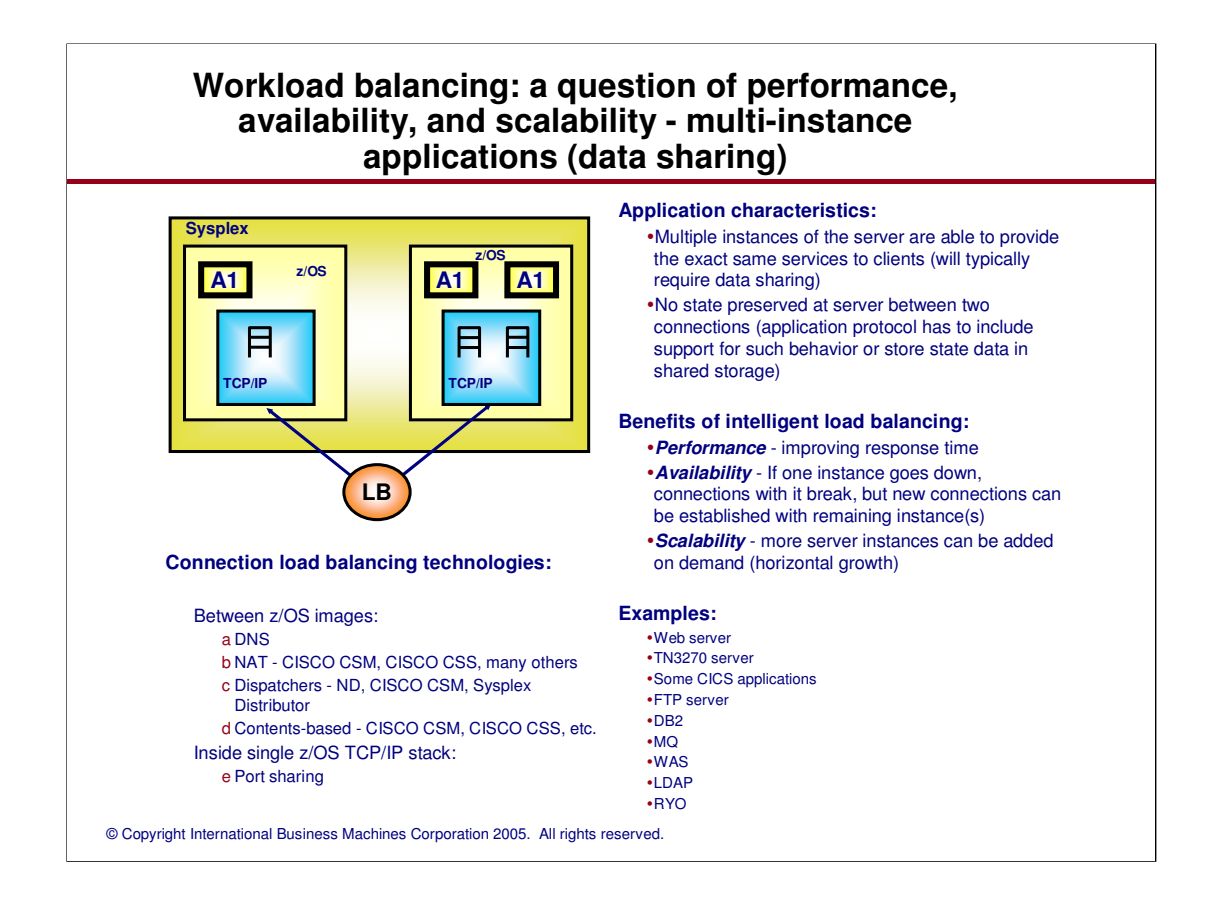

The load balancing technologies are the generalized ones. There are other solutions that are applicationspecific, such as the web servers use of WLM multiple address space support.

Application characteristics Application must be multi-instance capable

No state or affinity

Benefits of intelligent load balancing

As opposed to round-robin approach

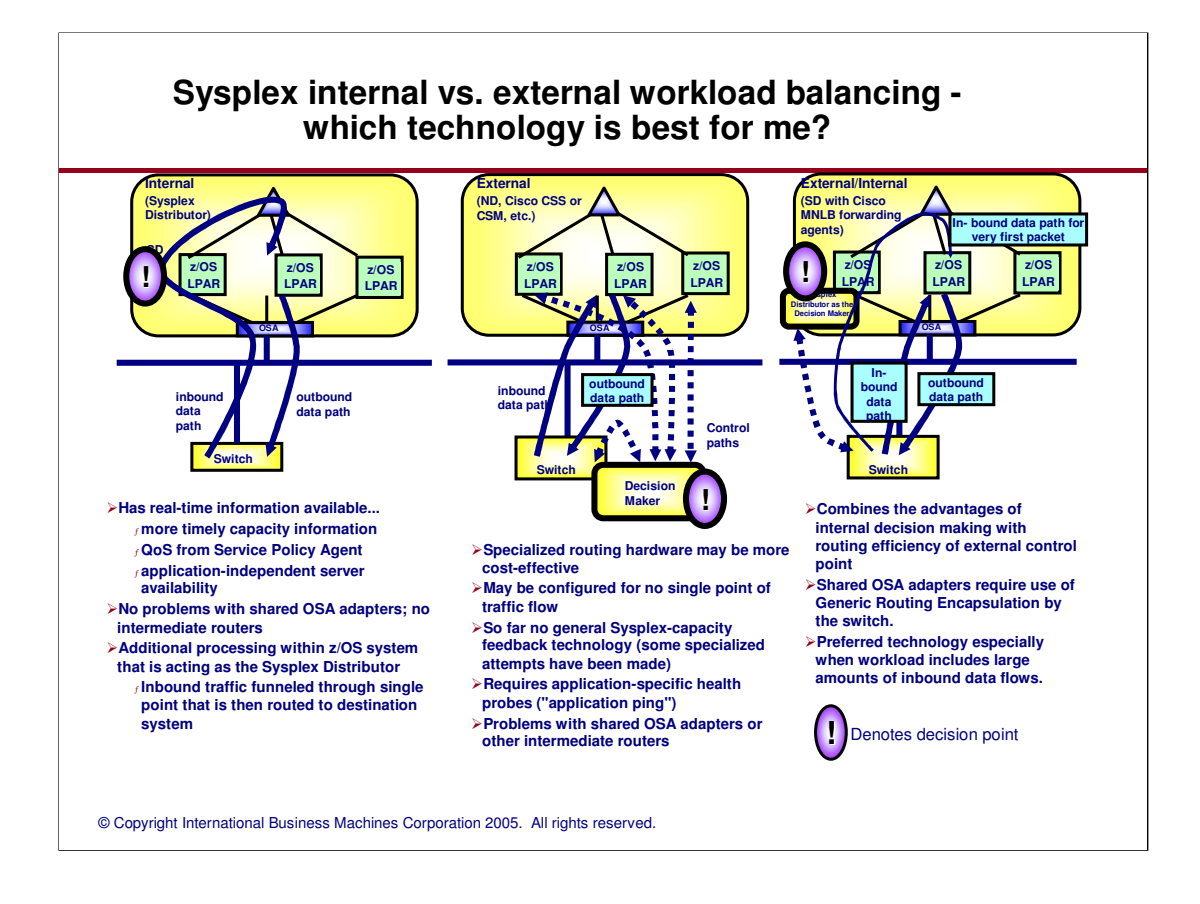

Different ways to perform load balancing in Sysplex

Each has different benefits and drawbacks.

Which one you choose to use depends on which of the advantages and disadvantages are most important to you

### **Problem Statement**

- Let's assume that you have selected an external IP load balancing solution for your z/OS Sysplex environment
	- <sup>ƒ</sup>Some possible reasons:
		- -Prefer to have a single load balancing solution across multiple platforms in your environment -Administration of the load balancing functions belongs to network administration domain (not z/OS administrators)
		- -Requirements for Content based load balancing
			- Need to perform load balancing/routing decisions based on data content (inspection of url, session IDs, cookies, etc.)
			- This is often combined with additional functions
				- SSL offloading functions (Need to decrypt data prior to inspection)
				- $\star$  Web caching functions

But what if the external load balancing solution has no awareness of the sysplex environment?

- $f$  Is the sysplex treated just like any other server cluster?
- $<sub>f</sub>$  Is it aware of the current/changing workload conditions on the various systems in the cluster?</sub>  $f$  Is it aware of the health and status of applications and/or systems?
- Making the external load balancing solution "sysplex aware" can help answer many of these questions
	- <sup>ƒ</sup>The z/OS Load Balancing Advisor is a key component that allows any external load balancing solution to become "sysplex aware".
- © Copyright International Business Machines Corporation 2005. All rights reserved.

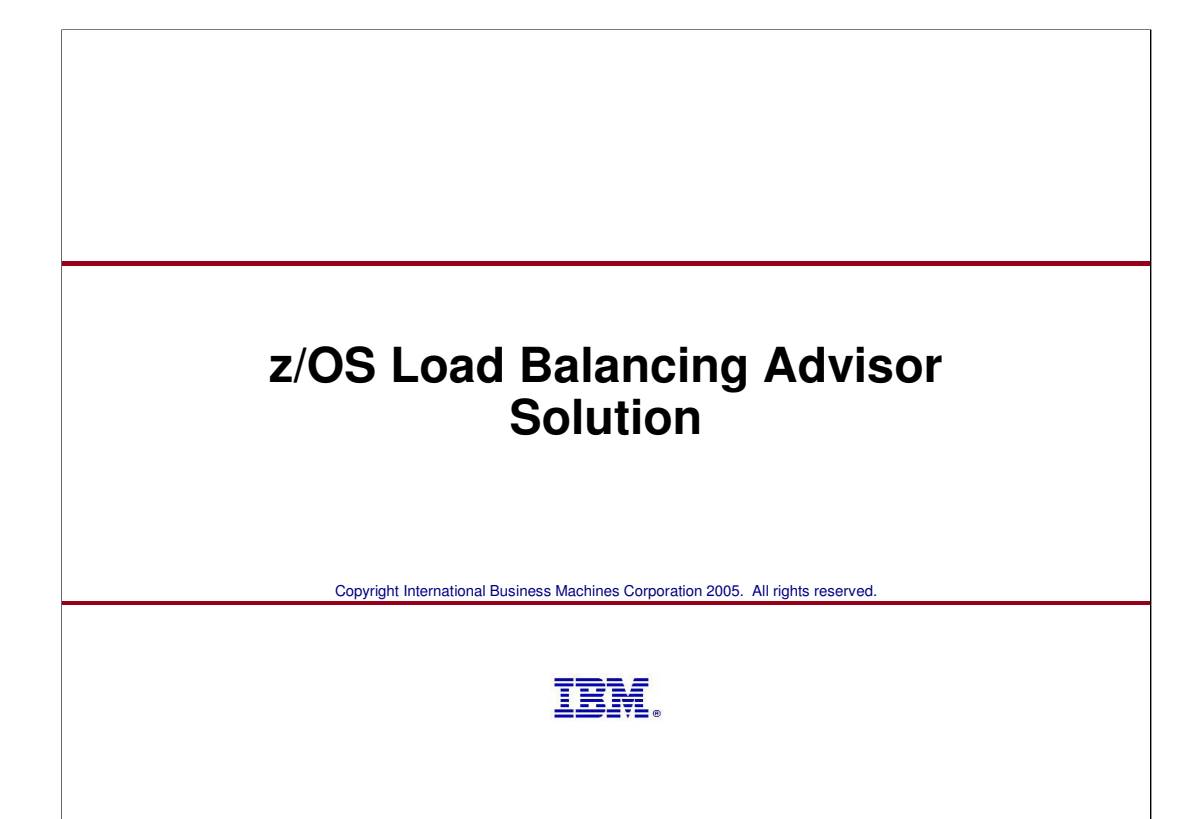

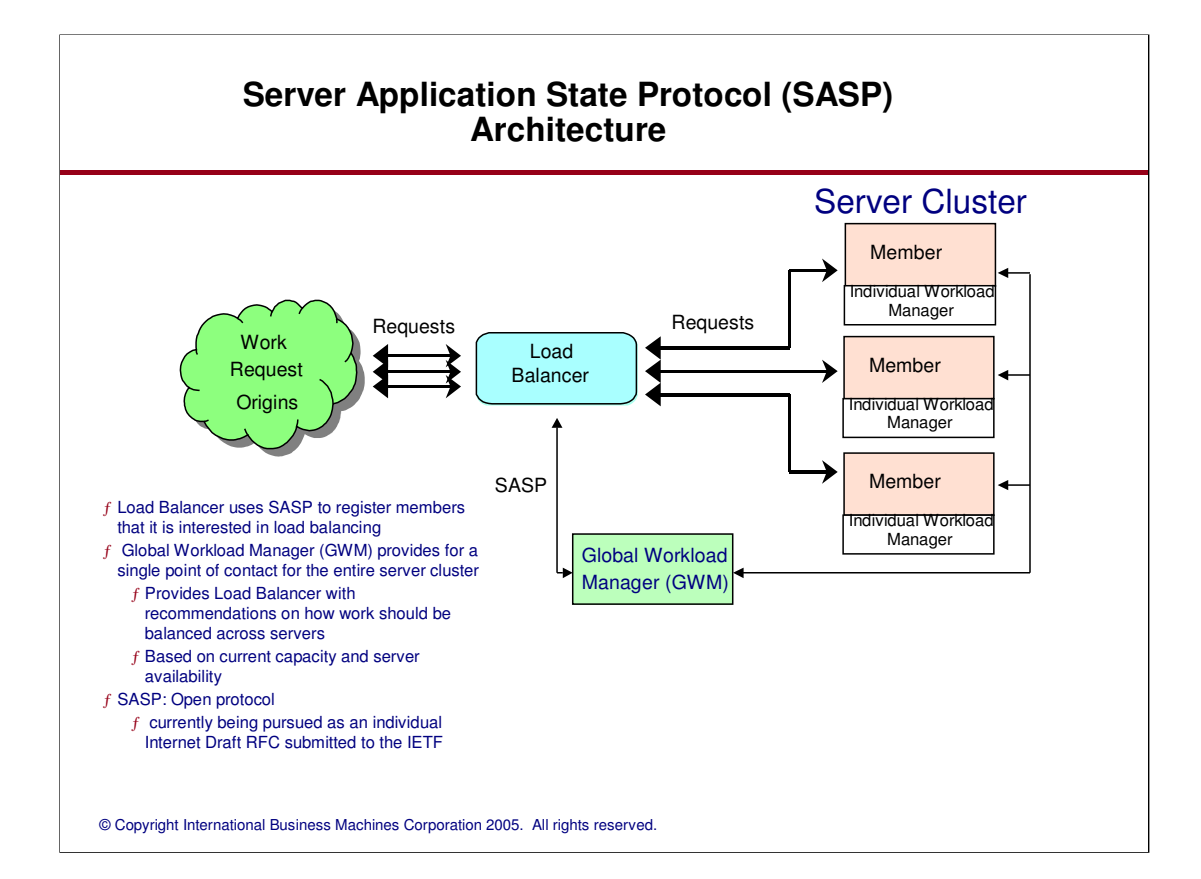

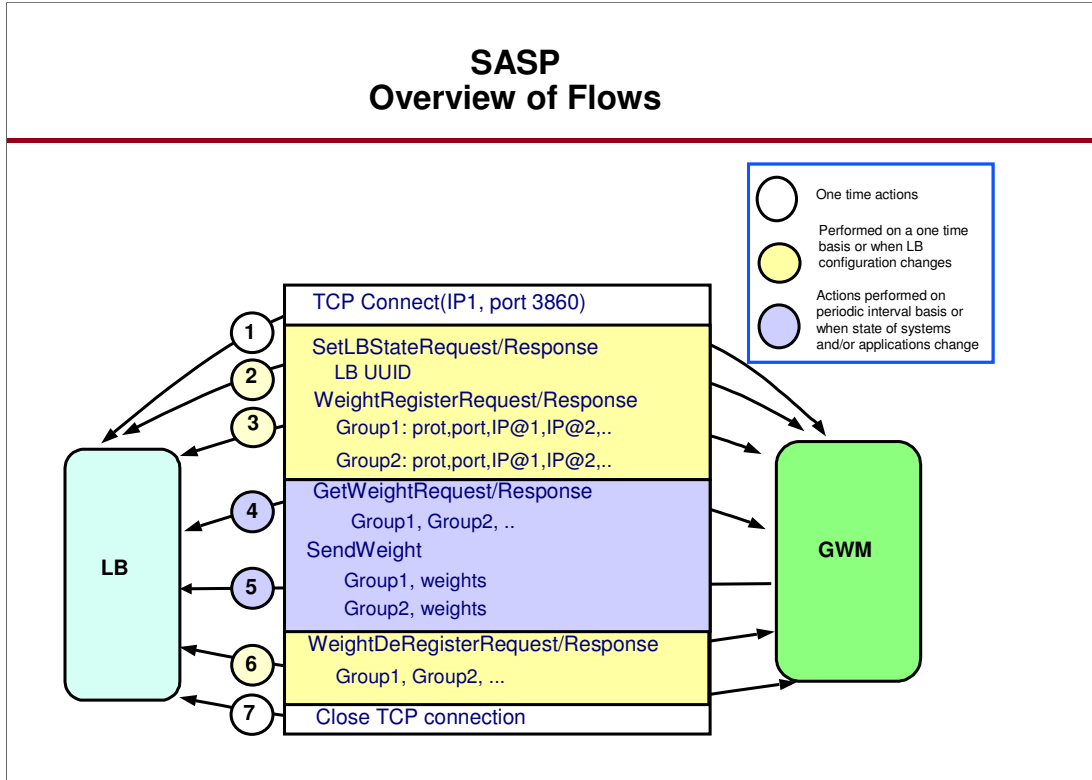

# **SASP Registration**

Load Balancer registers Groups of clustered servers it is interested in load balancing <sup>ƒ</sup>Each group designates an application cluster to be load balanced

Each group consists of a list of members (i.e. target servers)

- <sup>ƒ</sup>System-level cluster: A list of target Systems identified by IP address (in lieu of individual application servers)
	- -Recommendations returned in this scenario are also at a System-level
	- -No specific target application information returned in this case
- <sup>ƒ</sup>Application-level cluster: A list of applications comprising the "load balancing" group -Identified by protocol (TCP/UDP), IP address of the target system they reside on, and the port the application is using.

-SASP allows for target servers in a load balancing group to use different ports (and even different protocols TCP/UDP)

Probably not applicable for real application workloads

Support for both IPv4 and IPv6 protocols

### **SASP Update Frequency**

SASP supports both a "push" and a "pull" model for updating the load balancer with workload recommendations

<sup>ƒ</sup>Support of either by the load balancer is implementation dependent

<sup>ƒ</sup>Load balancer tells GWM which model it wants to use

#### <sup>ƒ</sup> "Pull" model

-GWM "suggests" a polling interval to the load balancer

- **■z/OS Load Balancing Advisor uses the configurable update\_interval value for this purpose**
- -Load balancer has the option to ignore this value
- -Load balancer requests updates each polling interval

#### <sup>ƒ</sup> "Push" model

-GWM sends updated information to the load balancer on an interval basis **■z/OS Load Balancing Advisor uses the configurable update\_interval value for this purpose** -GWM may send data more frequently than the interval period

<sup>ƒ</sup>Load balancer determines whether it wants information about all members it registered or only changed information about its registered members

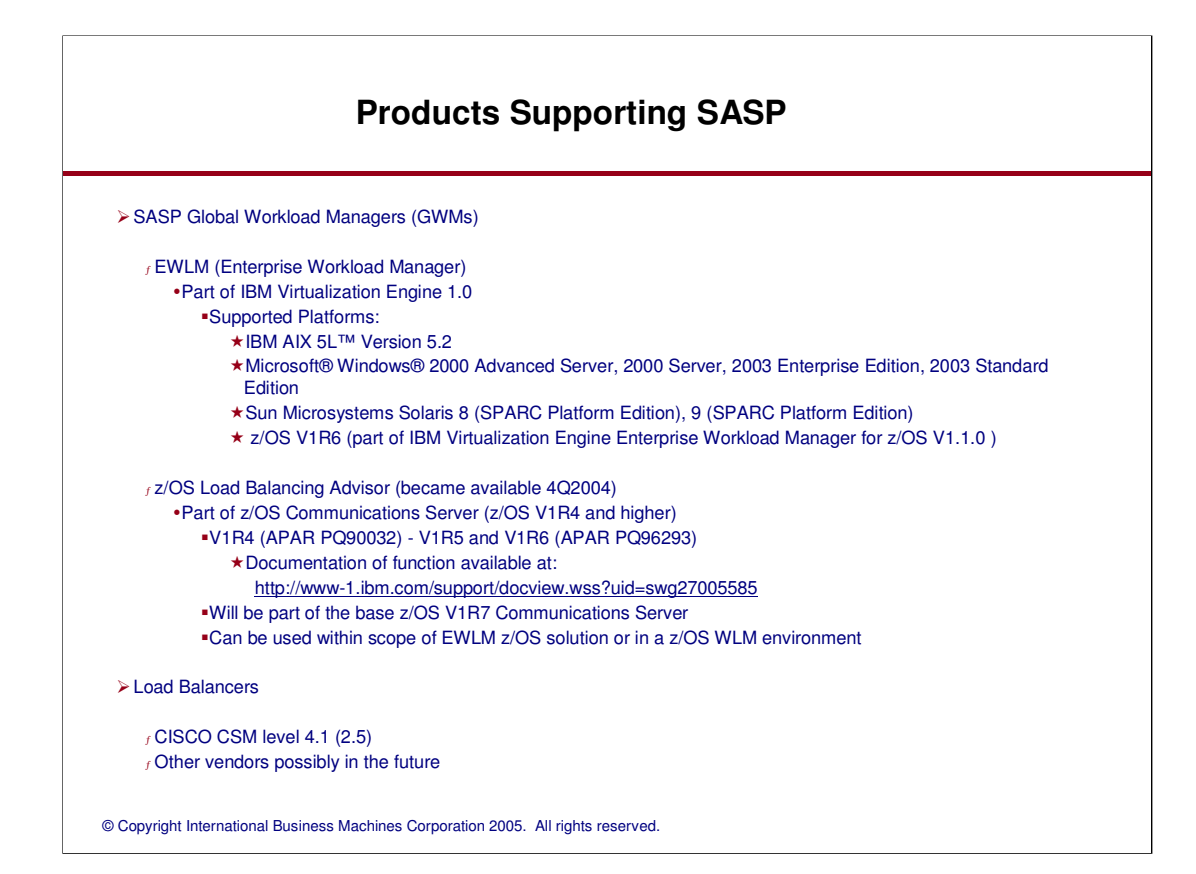

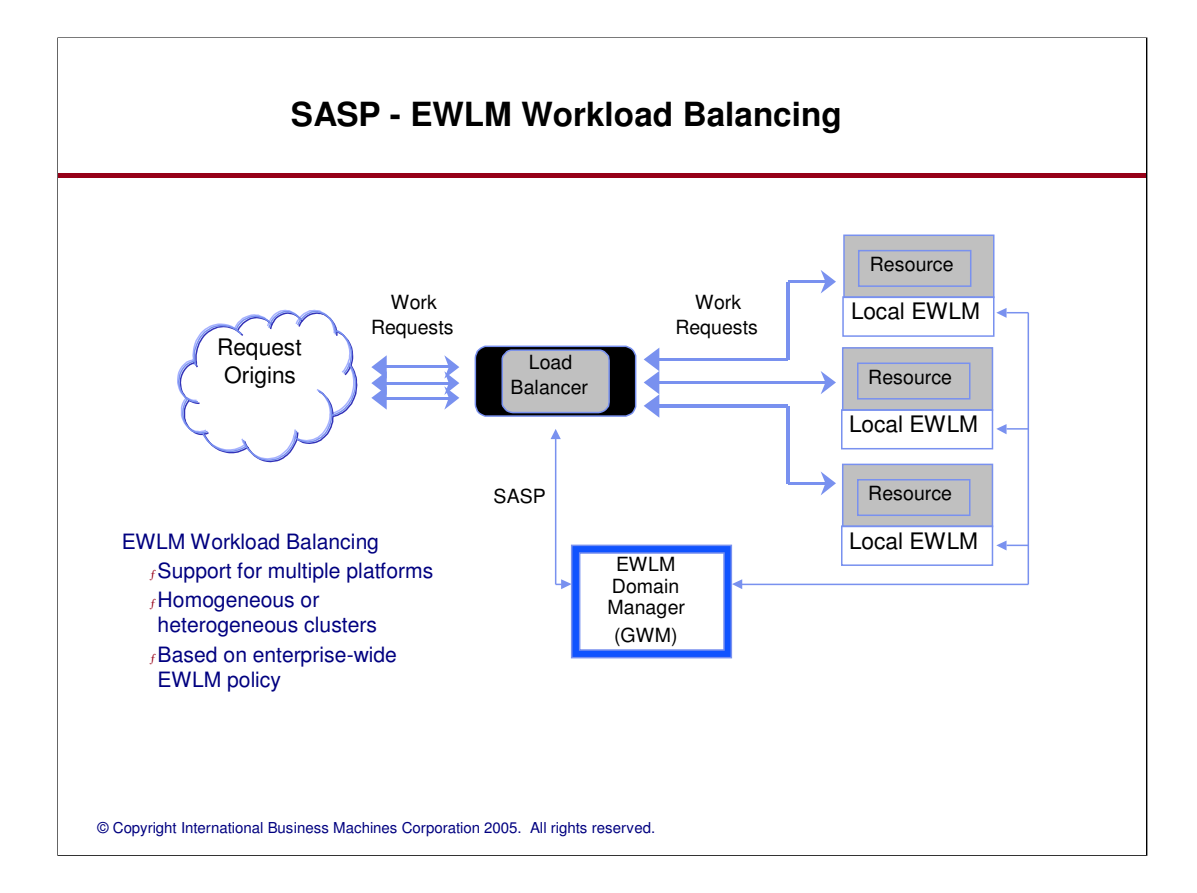

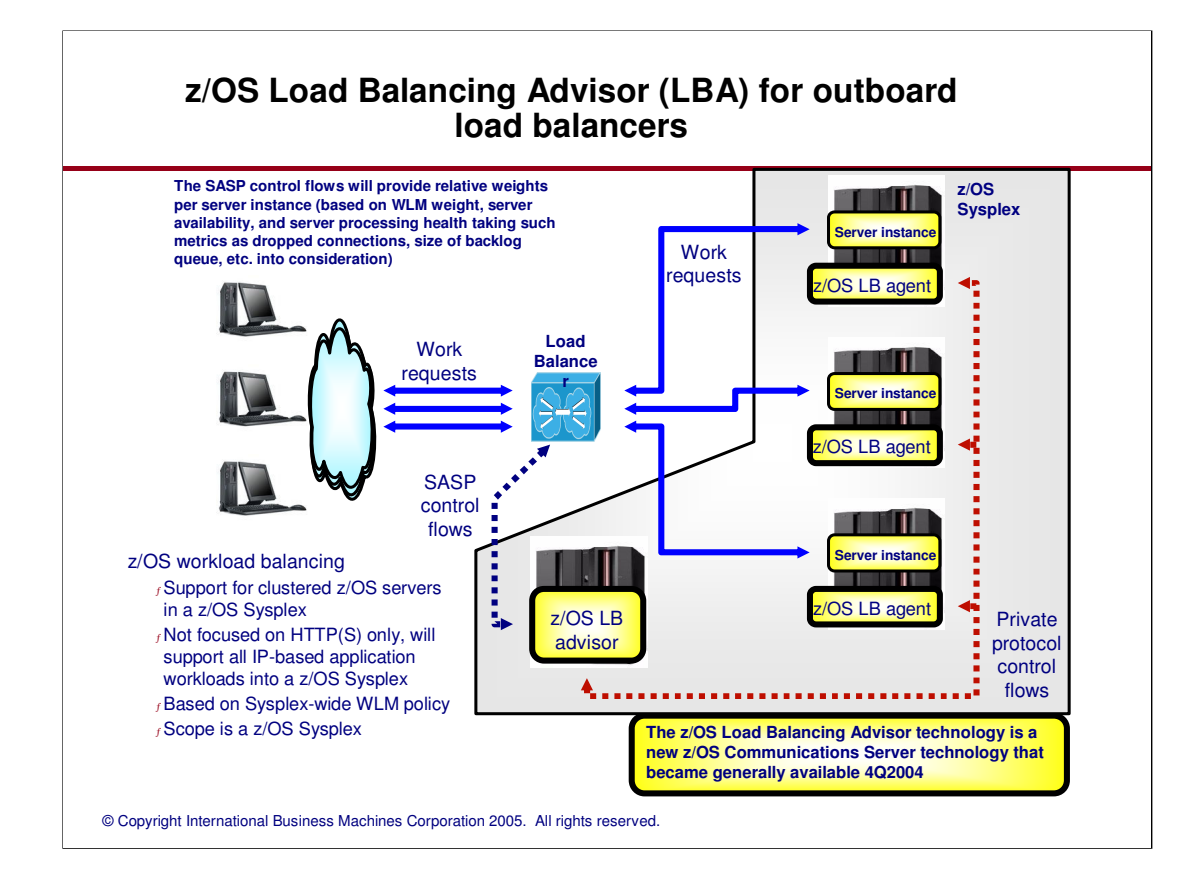

Standard protocols used between LBA and load balancer

SASP is being pursued as an open standard in the IETF

The initial draft has already been published and the work adopted by the reliable server pool working group The LBA uses a private protocol to obtain weights and recommendations for server instances from LB agents A LB agent runs on each target stack in the Sysplex

Weights are based on WLM recommendations, as well as various QoS metrics

When the weight of a particular server instance changes, the LBA notifies the Load Balancer using SASP flows

This can be a push or pull model, depending on the Load Balancer requests

### **Solution - z/OS Implementation Load Balancer Config**

© Copyright International Business Machines Corporation 2005. All rights reserved. Group definition rules/guidelines <sup>ƒ</sup> Multiple Groups may be defined representing different server clusters  $<sub>f</sub>$  All Members of a Group must belong to the same sysplex, hence,</sub> -Members of the same Group must all be managed by the z/OS Load Balancing Advisor, or EWLM. A Group may not be managed by both.  $<sub>f</sub>$  May not contain mixtures of application members and system members</sub> <sup>ƒ</sup> Clients connect to the cluster IP address of the group  $\triangleright$  Member definition rules/guidelines <sup>ƒ</sup> IP addresses should be static VIPA addresses for availability reasons  $f$  Should NOT contain the following types of addresses -Distributed DVIPAs -Addresses which are not unique within the sysplex -Addresses which would not be reachable from the Load Balancer, including Loopback addresses "Unavailable" IPv6 addresses -"Deprecated" IPv6 addresses

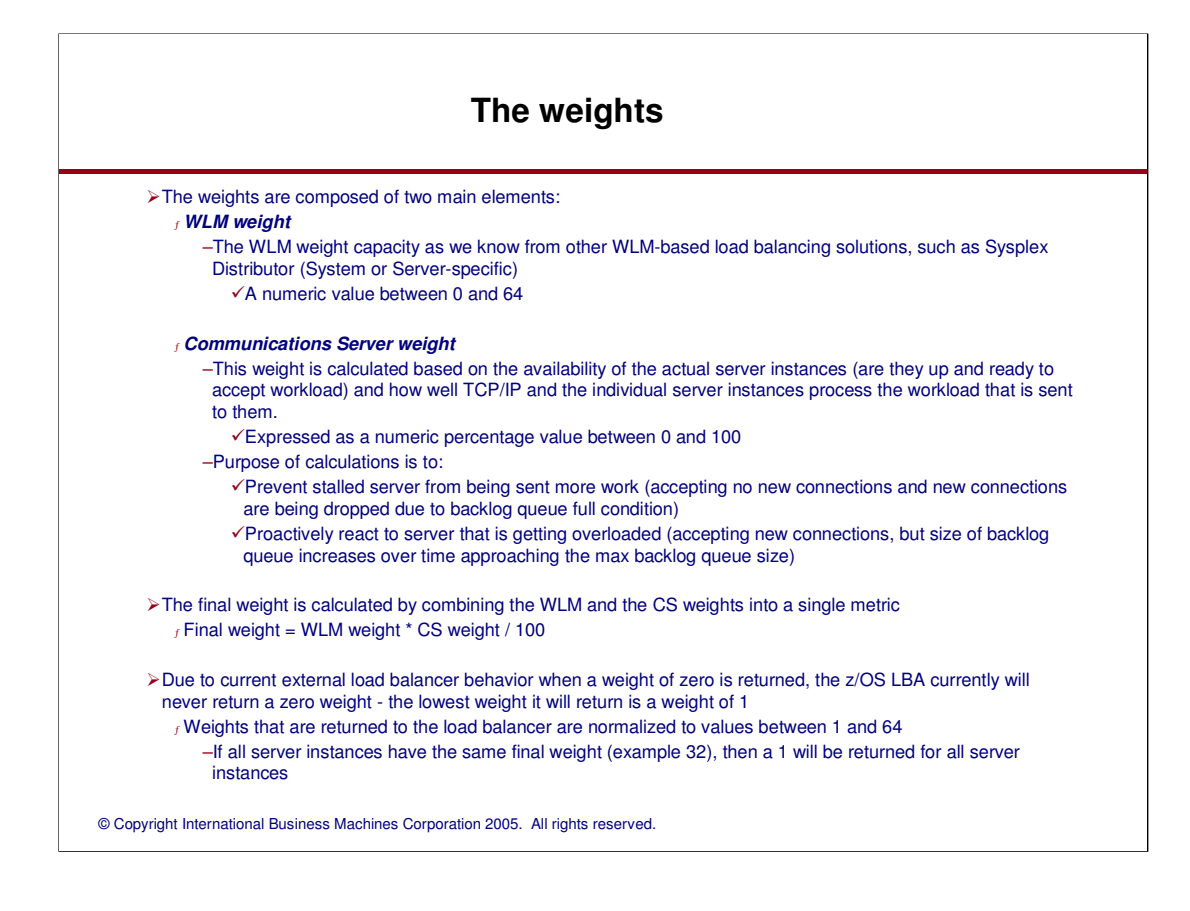

Weights are a combination of WLM recommendations and QoS information maintained by the TCP/IP stack

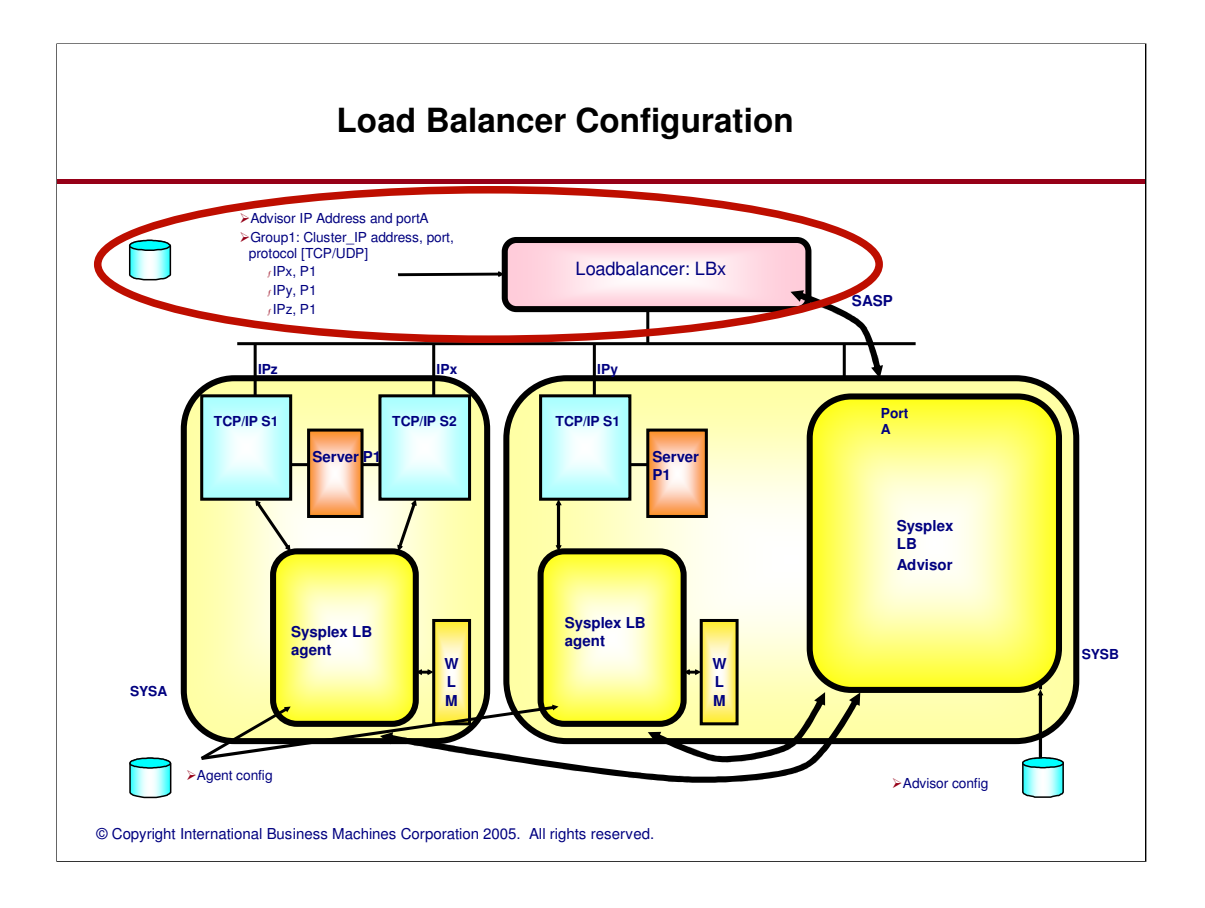

Load Balancer configures... IP address and port (PortA) of Advisor

One or more groups of homogeneous applications or systems (e.g. Group1)

The cluster IP address clients use to connect to an application (e.g. Cluster\_IP address)

The protocol which the group will use (TCP or UDP) For each group

IP address, and port of each application in the group (e.g. IPx P1, IPy P1, IPz P1)

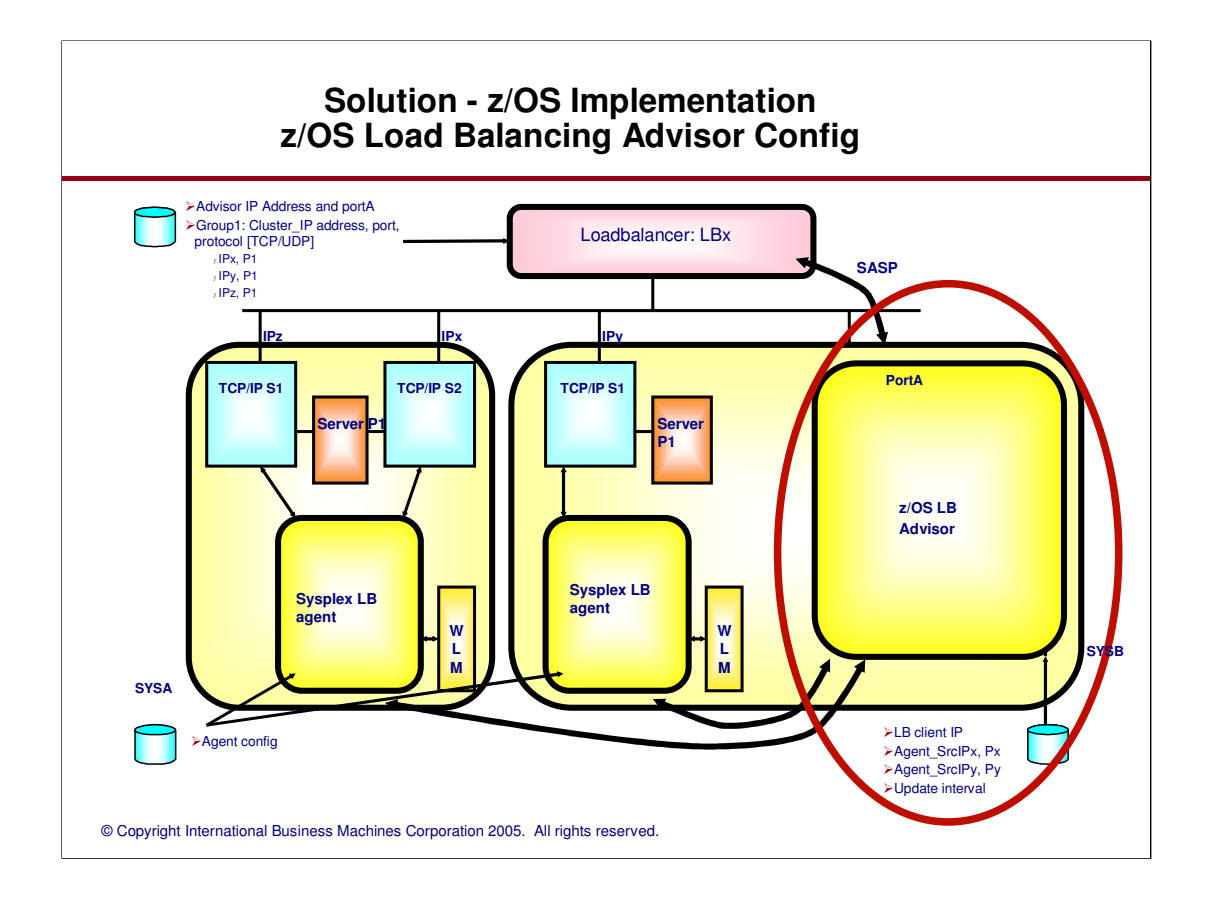

Advisor configuration includes...

For each Load Balancer

IP address of SASP client (LB client IP)

For each Agent

IP address and port (e.g. Agent\_SrcIPx, Px)

How often data should be sent from the Agents to the Advisor (update interval). Update interval may also indicate how often to send data to the load balancer (implementation dependent)

Which type of WLM recommendations to use (System vs. Server-specific)

Other optional data (not shown, see later foils)

## **z/OS Load Balancing Advisor**

#### z/OS LB Advisor

 $<sub>f</sub>$ New, stand-alone application</sub>

Started via an MVS Started Task (accepts MVS operator commands for display and modification purposes)

 $f$ Executes on any system within the sysplex

Provides Load Balancing advice for any TCP/UDP server applications within the sysplex

- Acts as a TCP server application supporting SASP (port 3860 by default, but can be customized)
- Supports multiple LBs concurrently, only one active instance allowed per sysplex

### Does not require Sysplex Distributor to be configured

#### <sup>ƒ</sup>Communicates with local Load Balancing Agents

- Uses TCP connections, acts as TCP server (on separate port from SASP)
- Obtains server topology information and workload balancing recommendations from each target system and for each target application

#### <sup>ƒ</sup>Configuration

- Must identify all eligible Load Balancing Agents (by source IP address and source port)
- Must identify all eligible Load Balancers by source IP address
- IP address and port it should listen to (Application Specific Dynamic DVIPA strongly encouraged) Other parameters (debug levels, polling interval, WLM recommendations, etc.)

### **WLM recommendations**

System vs. Server-specific WLM recommendation types

- $<sub>f</sub>$ Configurable as a global default (wlm statement)</sub>
	- Values for wlm statement are basewlm or serverwlm
	- **-Default value is basewlm, meaning, use System WLM recommendations**
	- Chosen as the default for compatibility with pre-V1R7 systems
	- serverwlm value means use Server-specific WLM recommendations
	- ■May be overridden on a port number basis (port\_list statement)

<sup>ƒ</sup>System WLM recommendations Reflect the displaceable capacity of the z/OS system relative to other z/OS systems in the sysplex

<sup>ƒ</sup>Server-specific WLM recommendations

Reflect how well the application is meeting its WLM goals, and...

How much displaceable capacity is available on the target system at the importance level of the application

Only available with z/OS V1R7

–Pre-V1R7 solution supports System level WLM weights only

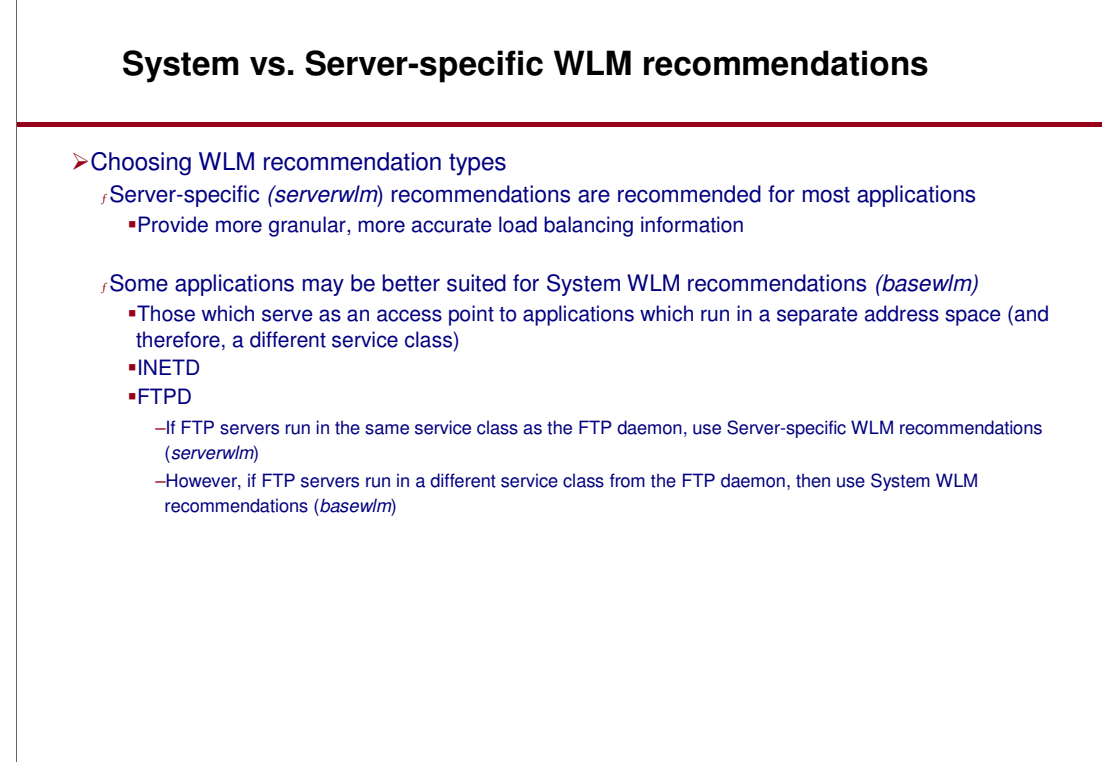

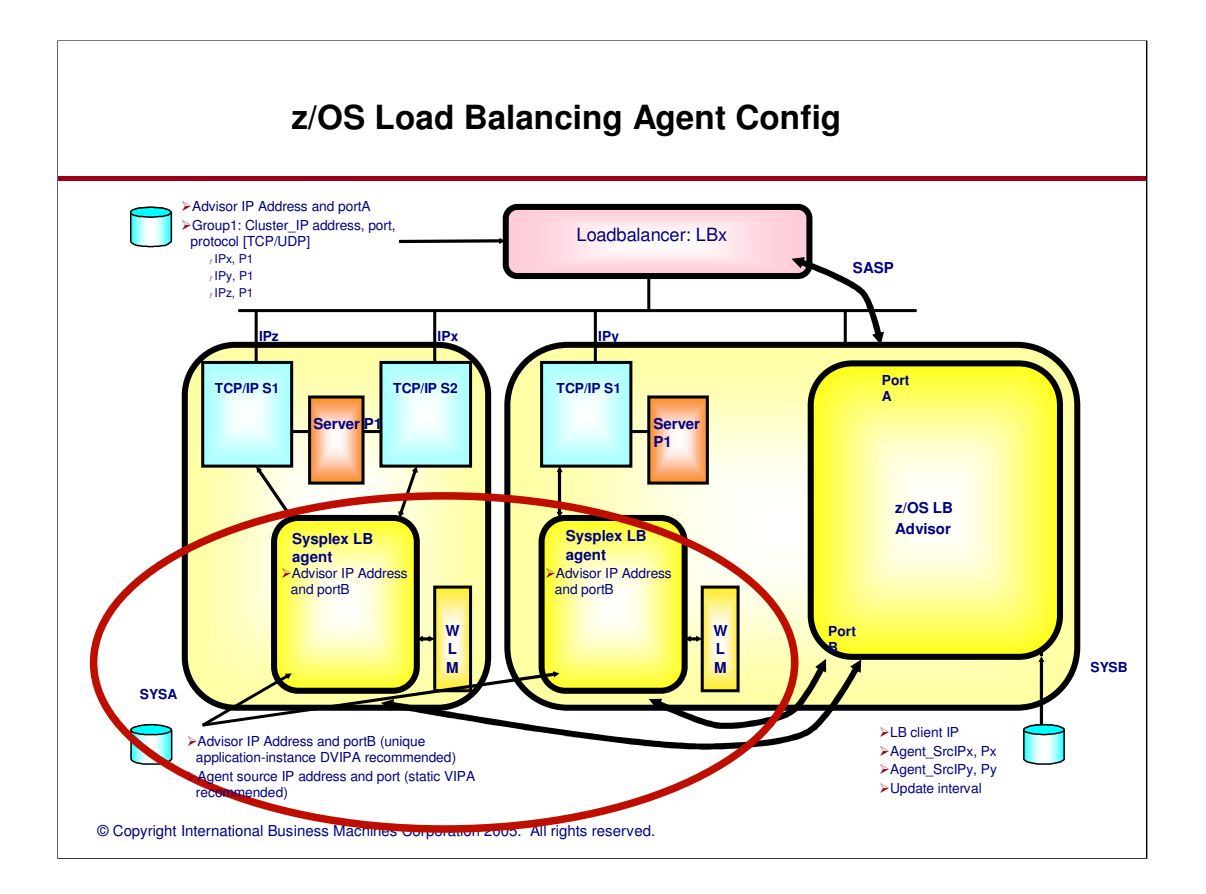

Agent configuration includes...

IP address and port the Agent will bind to (source IP address and port)

Static VIPA is recommended

IP address and port used to reach the Advisor

Unique application-instance DVIPA recommended

# **z/OS Load Balancing Agent**

© Copyright International Business Machines Corporation 2005. All rights reserved. z/OS LB Agent  $<sub>f</sub>$ New, stand-alone application</sub> Started via an MVS Started Task Accepts MVS operator commands for display and modification purposes <sup>ƒ</sup>Executes on every target system in the sysplex Or at least on every system in the sysplex that is a target of a load balanced request Provides Load Balancing advice for specified TCP/UDP server applications on local system Only one active instance allowed per MVS system ƒSupports multiple TCP/IP stacks and all known server types: stack-affinity, generic, bindspecific, shareport groups etc. Computes weights based on WLM, server availability, server health (dropped connections due to backlog queue full or dropped datagrams due to UDP queue limit exceeded) Server-specific WLM weights (V1R7) or system WLM weights <sup>ƒ</sup>Simple Configuration Specify IP address and port for Load Balancing Advisor Specify Source IP address/port to be used in connecting to Advisor –Static VIPA recommended for single stack systems (allows for failures in physical interfaces) –For CINET, unique application-instance DVIPA recommended –The same source port can be used by all Agents (simplifies configuration) Optionally specify the debug level

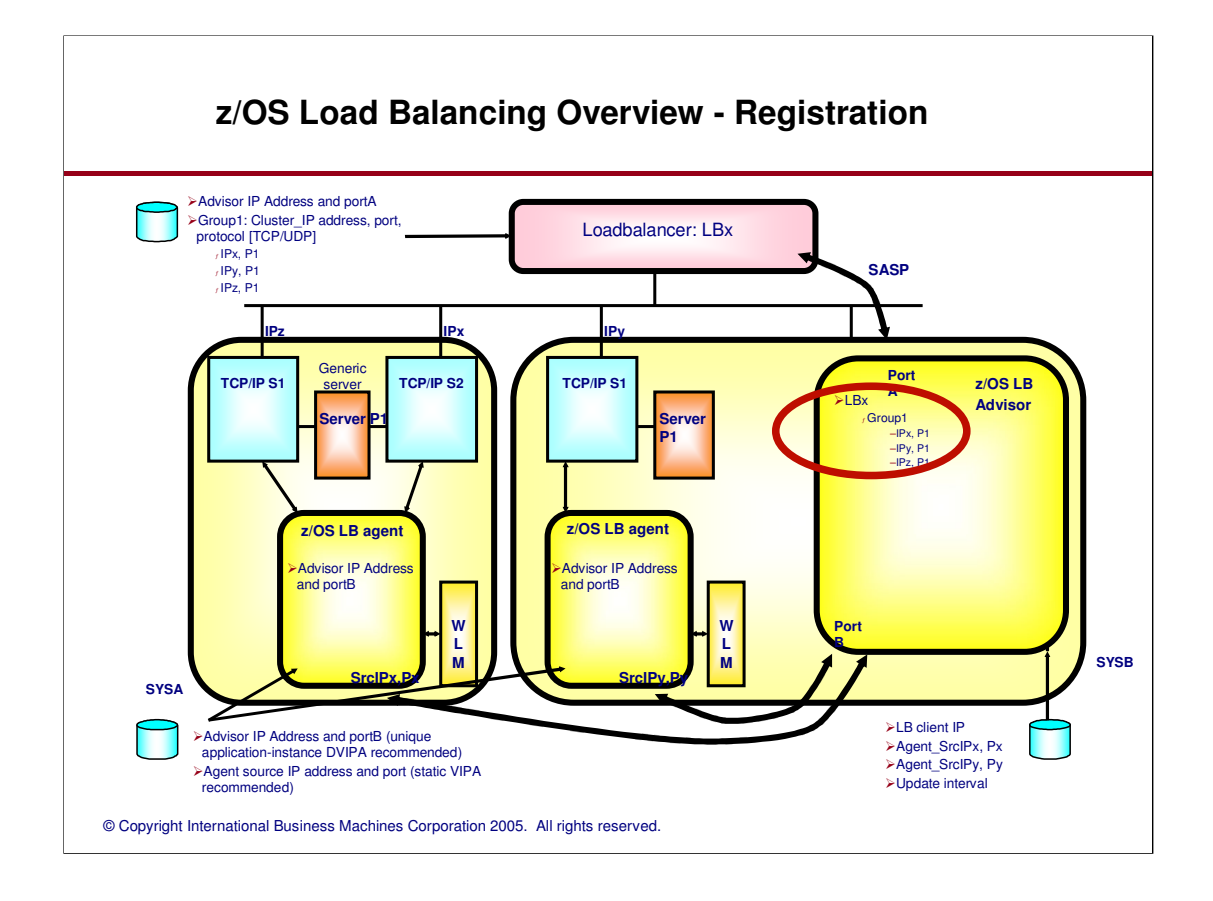

Each group and its corresponding members are cached in the Advisor

Data is stored on a per-Load Balancer basis

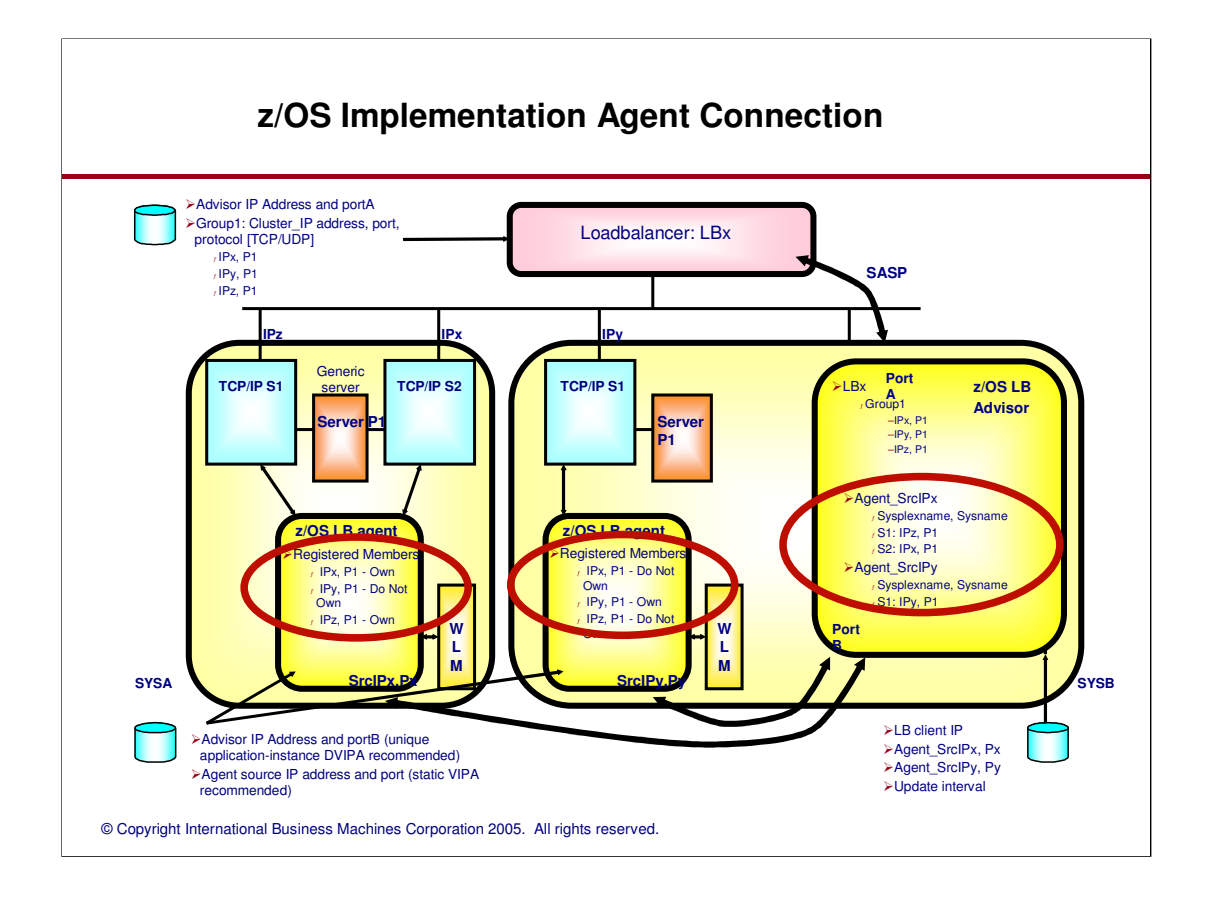

Groups registered by load balancers are sent to the Agents

Each Agent reports back on which members it owns, and provides weight data, which is cached

Advisor aggregates availability and weight information for each member and reports that data to the appropriate load balancer

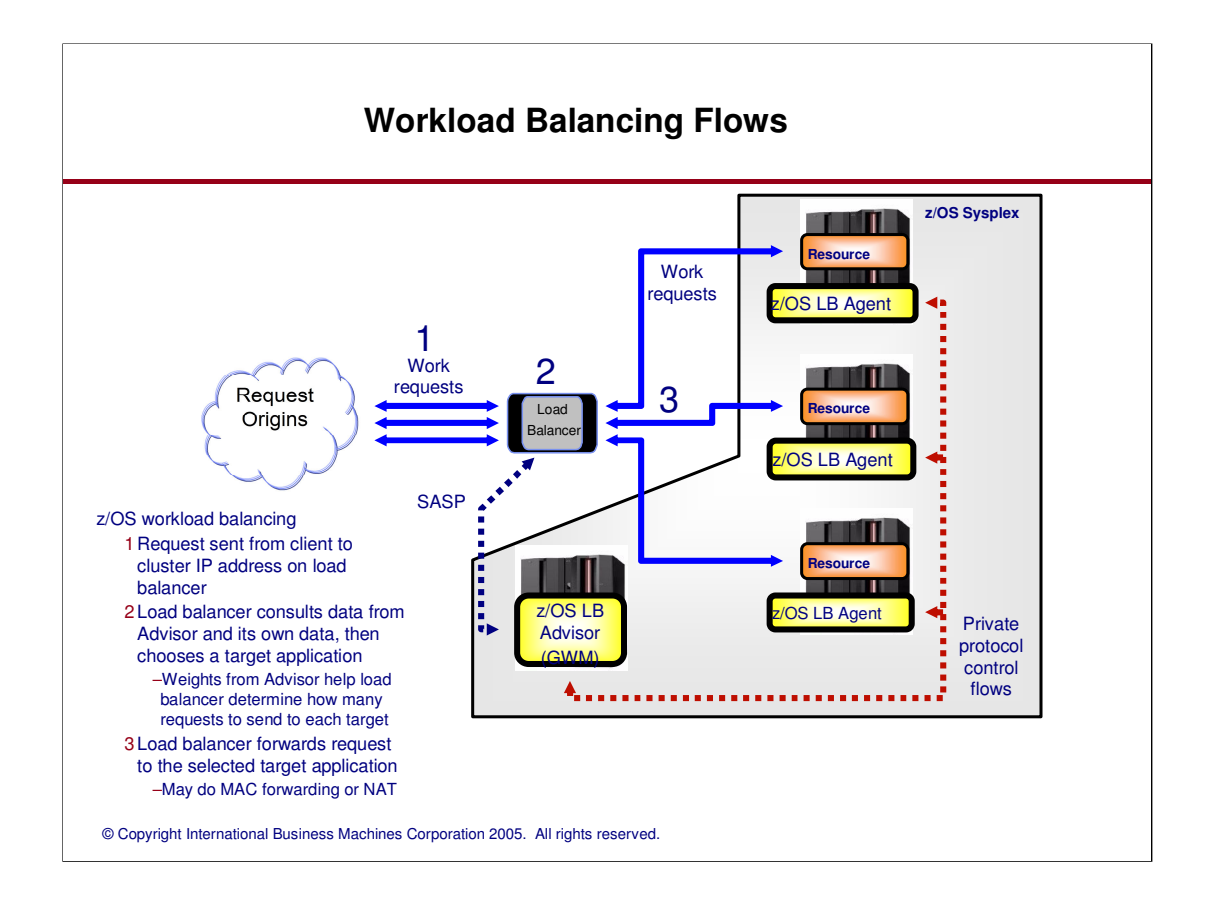

The following is repeated periodically as long as the Advisor and Agent application instances are active. Agents collect information from the sysplex about members the load balancer has registered, including availability information, and capacity of the target application's system, as well as the ability of the target application to handle more workload.

Advisor consolidates information for all Agents and assigns weights to the members.

Advisor sends the availability information and weights to the load balancer.

Client sends workload request to a cluster IP address which reaches the load balancer.

Load balancer finds a Group defined for that cluster IP address, port and protocol

Load balancer consults the availability and weight information for each target application (member) within

# **Trademarks and notices**

### > The following terms are trademarks or registered trademarks of International Business Machines Corporation in the United States or other countries or both:

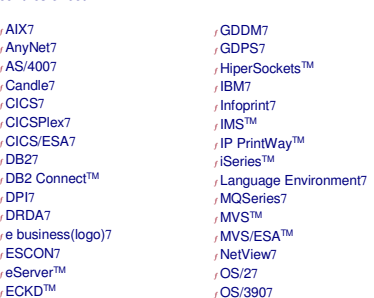

<sup>ƒ</sup>Parallel Sysplex7

 $f$ AIX7 <sup>ƒ</sup>AnyNet7 <sup>ƒ</sup>AS/4007 <sup>ƒ</sup>Candle7 <sup>ƒ</sup>CICS7 <sup>ƒ</sup>CICSPlex7 <sup>ƒ</sup>CICS/ESA7 <sup>ƒ</sup>DB27 <sub>/</sub> DB2 Connect™<br>, DPI7 <sup>ƒ</sup>DRDA7

<sub>∫</sub> eServer™<br>, ECKD™<br>, FFST™

<sub>/</sub>PrintWay™<br>,PR/SM™ <sup>ƒ</sup> pSeries7 <sup>ƒ</sup>RACF7 <sup>ƒ</sup>RedbooksTM <sub>/</sub> Redbooks (logo)™<br><sub>/</sub> S/3907<br><sub>/</sub> System/3907<br><sub>/</sub> ThinkPad7 <sub>*r*</sub>Tivoli7<br>, Tivoli (logo)7<br>, VM/ESA7<br>, VSE/ESA™ <sup>ƒ</sup>VTAM7

 $f$ z/Architecture<sup>TM</sup>  $7$ z/OS7  $f$ z/VM7 <sup>ƒ</sup> zSeries7

<sup>ƒ</sup>WebSphere7 <sup>ƒ</sup> xSeries7

>Cisco, Cisco Systems, the Cisco Systems logo, Catalyst, and Cisco IOS are registered trademarks or trademarks of Cisco Systems, Inc. and/or its affiliates in the United States and certain other countries.